## Khan Academy 2013

## **Create Your Class in Khan Academy**

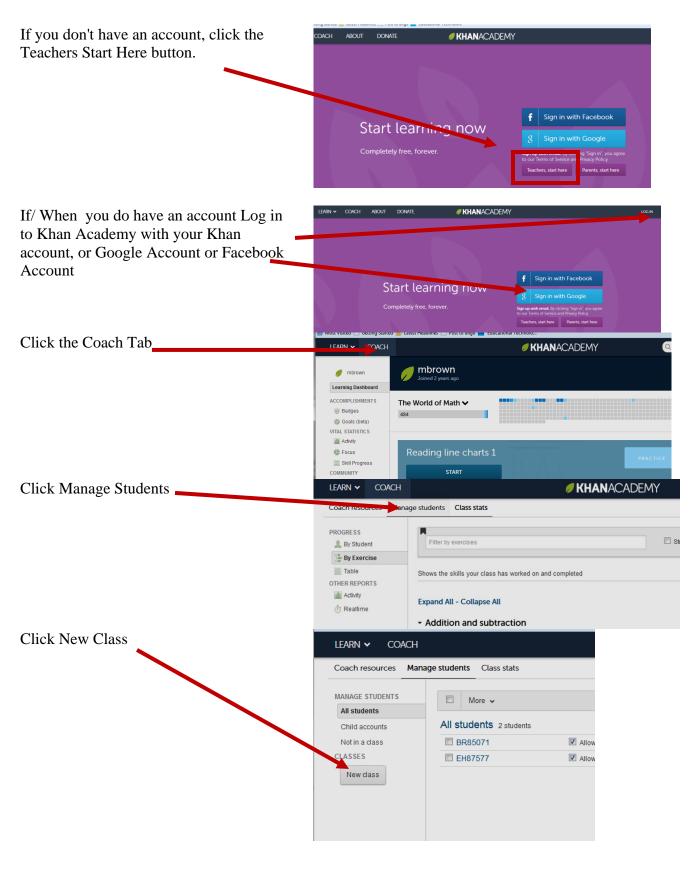

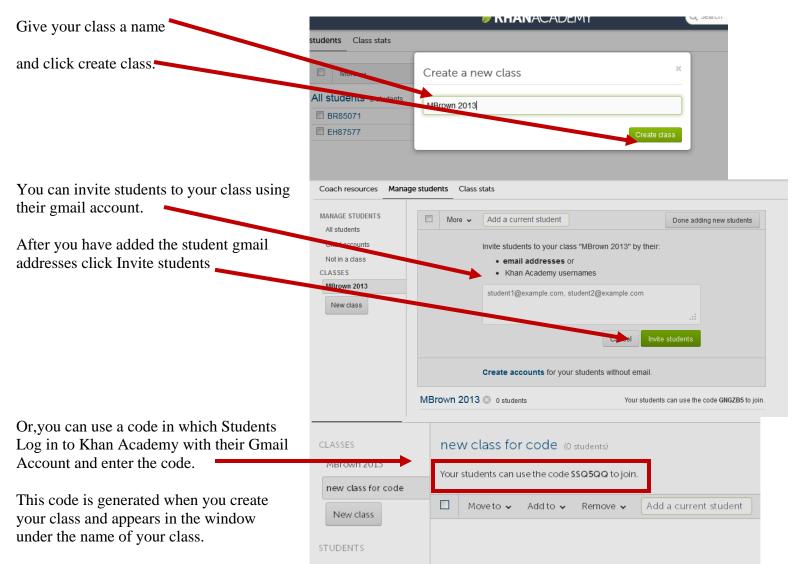

Write it on the board or under the doc camera.

This code assigns you as their coach and you can monitor their progress the same way as if you entered their email addresses.

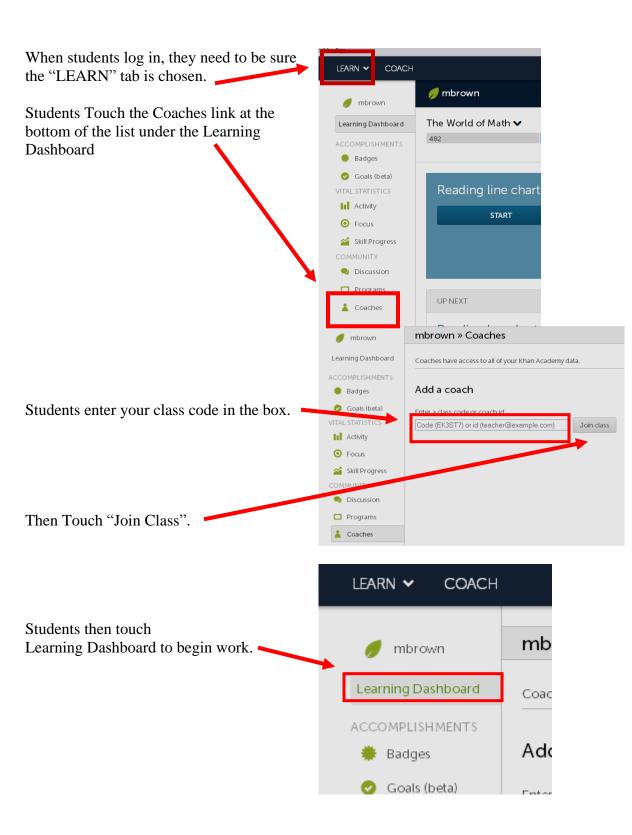

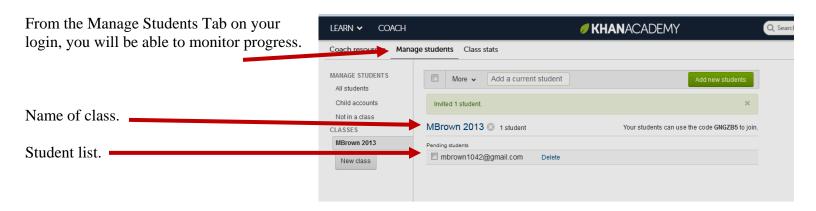

## **Students Can Log in From a Gmail Message That You Generate**

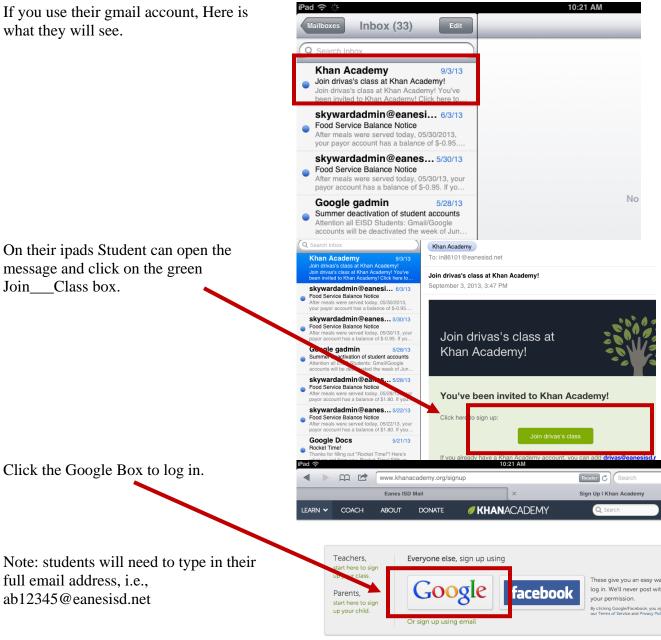

Already have an account? Log in.

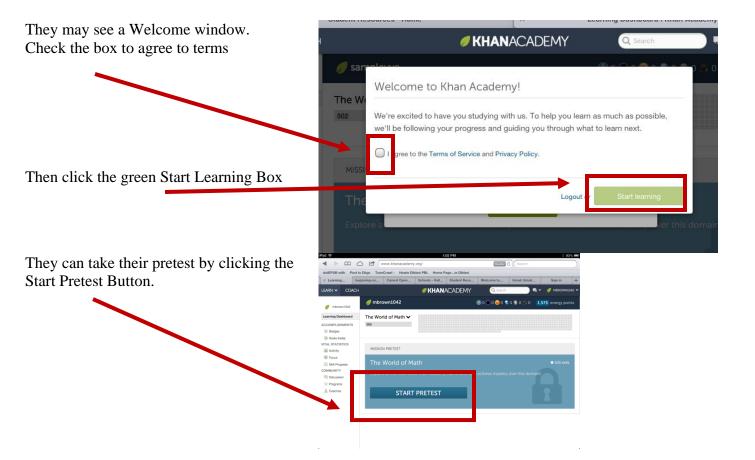

When Using Khan Academy on the iPad After the Initial Login, Using the Safari Browser is Suggested

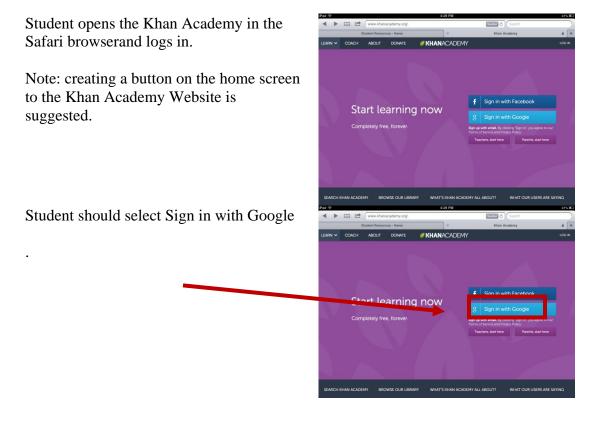

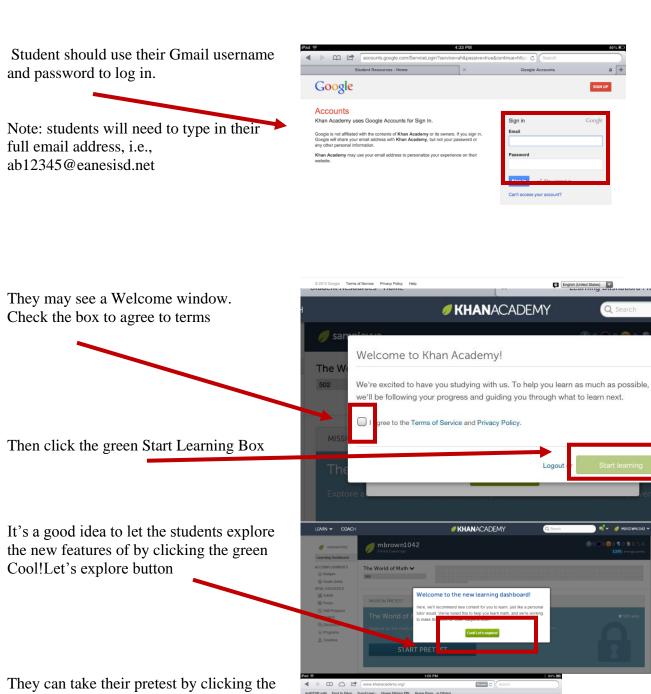

Start Pretest Button.

c much wills than Academy has to offer and achieve mastery over this domain

The World of Math 🗸

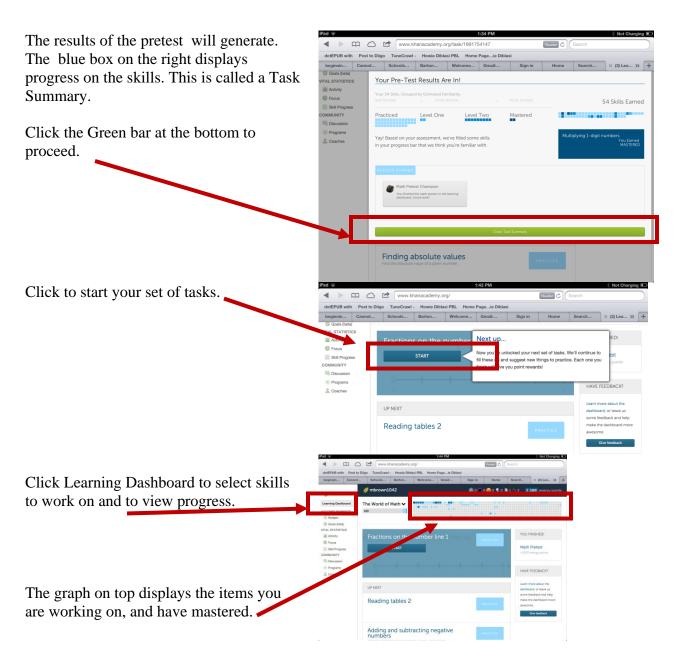

## **General Information About This Year's Khan Academy**

Log in to Khan Academy with your Khan account, Google Account or Facebook Account

Check out the new learning dashboard. Click the green let's explore button

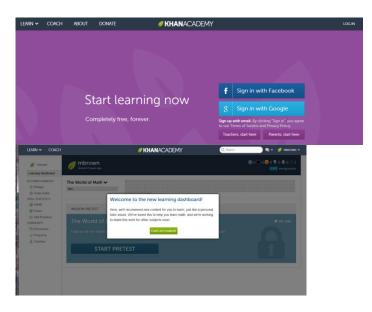

Now students can take a pretest

| earning Dashboard                                                                                                    |                                                                                                    |                                                                                 |                                                                 |                                                                  | 75 energy points                      |
|----------------------------------------------------------------------------------------------------|----------------------------------------------------------------------------------------------------|---------------------------------------------------------------------------------|-----------------------------------------------------------------|------------------------------------------------------------------|---------------------------------------|
| CCOMPLISHMENTS<br>Badges<br>G Goals (beta)<br>MTAL STATISTICS                                                                                                    | The World of Math 🗸                                                                                                    |                                                                                 |                                                                 |                                                                  |                                       |
| <ul> <li>Activity</li> <li>Focus</li> </ul>                                                                                                    | MISSION PRETEST                                                                                                    |                                                                                 |                                                                 |                                                                  |                                       |
| E Skil Progress<br>CMMUNITY<br>III) Discussion<br>S: Programs<br>L Coaches                                                                                                    | The World of Mati                                                                                                    |                                                                                 | Ready to start?<br>Go ahead and take your pretest to<br>mission | <u> </u>                                                         | * 505 skils                           |
| Math Pret                                                                                                    | CST                                                                                                    | ng you get right is a bonus                                                     | 1                                                               |                                                                  |                                       |
|                                                                                                    | st Results Are In!                                                                                                    |                                                                                 |                                                                 |                                                                  |                                       |
| Your 22 Skills, Grou<br>less familiar                                                                                                    | ped by Estimated Familiarity.                                                                                                    |                                                                                 |                                                                 |                                                                  | 22 Skills Earned                      |
| Practiced                                                                                                    | Level One                                                                                                    | Level Two                                                                       | Mastered                                                        |                                                                  |                                       |
|                                                                                                    |                                                                                                    |                                                                                 |                                                                 |                                                                  | You Earned<br>LEVEL TWO               |
|                                                                                                    | D<br>retest Champion<br>of the walk present in the learning<br>of Good world                                                                                                    |                                                                                 |                                                                 |                                                                  | LEVEL TWO                             |
| Math Pr<br>Kou finish<br>dashboan                                                                                                    | retest Champion                                                                                                    | (                                                                               | Sow Tusk Summary                                                | Q. Starth                                                        |                                       |
| Math Pr<br>Kou freeh<br>durbleam<br>LEARN Y CO                                                                                                    | retess Champion<br>of the multi-media in the learning<br><i>E could work</i>                                                                                                    | in with carrying<br>Solgit numbers with carrying                                |                                                                 | Q Sand                                                           | ® 0 <b>○ 0 €</b> 0 <b>€</b>           |
| Math P<br>Kras finish<br>deribbon                                                                                                    | etes Champion<br>of low non-ing ete in the iteming<br>Course well<br>ACH<br>Journal Journal Materia<br>Journal Journal Materia                                                                                                    | n with carrying<br>I-dgit numbers with carrying<br>gress: Practiced             |                                                                 | Q Santi                                                          |                                       |
| EARN V CO                                                                                                    | ACH<br>a the set and the learning<br>build be a set and the learning<br>build be a set and the learning | n with carrying<br>Soft more real carrying<br>gress: Practiced<br>h             | <b>Ø KHAN</b> ACADEMY                                           | Q. Sant                                                          | ® 0 <b>○ 0 €</b> 0 <b>€</b>           |
| ELEARN V COO<br>Microsoft<br>Microsoft<br>Microsof | ACH                                                                                                    | n with carrying<br>Gold munders an anyong<br>gess.Pradiced<br>h ♥<br>e charts 1 | KHANACADEMY                                                     | ∎<br>Plasks. We'll continue to fill<br>ngs to practice. Each one | • • • • • • • • • • • • • • • • • • • |

UP NEXT

Reading bar charts 2

Pretest results help the students know what to practice

Students can mouse over their progress chart and see what they need to work on.

Students can click start to get started.